### Metro Area Personal Computer Club

Meet: 3rd Tuesday at Godfather's Pizza — 30th & Bdwy. 7P.M. Co. Bluffs

Volume No. 33 Club Motto: "Pass It On" March 2014

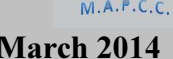

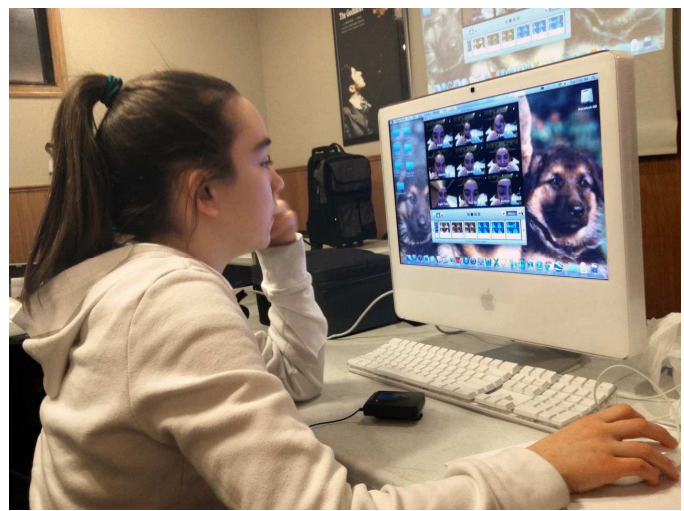

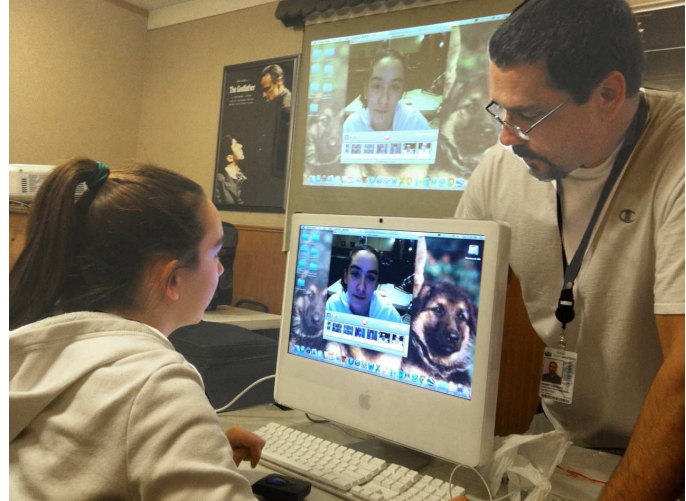

Our youngest club member, Taylor Cavallaro, presented the Demo at the February 25th meeting at Godfather's. She showed many of the attributes of the program, "Photo Booth", using her all in one Mac computer. Joe 3rd, (Taylor's dad), assisted Taylor but she jumped right in, being quite familiar with this program (and computer), from using the same type at her school . *Photos by V.P. Fred Veleba* 

### Windows 8.1 'Update 1' slated for April

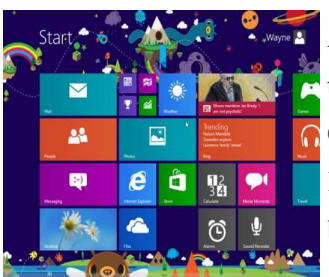

Are you eagerly awaiting an update for Windows 8.1? Well you won't have to be twiddling your thumbs for much longer, because rumor has it that the first major update for Microsoft's latest Operating System will launch in early April.

Initial reports indicated that Update 1 would be available in March, but now it seems that it's been pushed to April 8th. What changes will the new update bring?

One of the first purported additions with the new update comes the ability to run Windows 8 applications on the desktop. Not many people are happy with the "tile heavy" approach Windows 8 has forced upon its users, and the fact that Microsoft is allowing us to work more within the familiar desktop framework is a welcome addition.

It's also rumored that booting straight into desktop mode will be available with the update, as well as the ability to pin Windows 8 applications to the taskbar.

If these rumors all turn out to be true, it looks like the Microsoft team is taking a less aggressive approach with their new UI, and are listening to their user-base who liked the old Windows better.

The April 8th release date for Update 1 makes sense because Microsoft's //BUILD/ developer conference will run from April 2-4. There will be a lot of talk about Windows Phone 8.1 at the conference, but it does make sense for Microsoft to slide in some Xbox and Windows OS news during the conference as well.

What do you think? Are you looking forward to updating your Windows 8 machine to give it more Windows 7 functionality?

# Piriform Releases Recuva Update

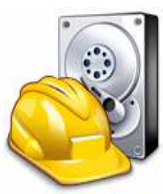

Piriform recently released Recuva v1.50.1036, the latest version of their free file recovery tool. Recuva v1.50

Recuva has been updated and v1.50 is now available to download! This release adds support for ISO 9660 file systems, as well as unmounted drives. Alongside this, we've improved the options available when recovering files to a drive with a duplicate file name.

Download now: http://www.piriform.com/recuva/download

Change log: Added ISO 9660 file system support Added recovery from unmounted drives Improved duplicated file name recovery Added Junction Point recovery support Improved optical drive detection and recovery Improved scan statistics accuracy Minor GUI improvements Minor tweaks and fixes

### What is a Browser? Google Explains…

 $\mathcal{L}_\text{max}$  and  $\mathcal{L}_\text{max}$  and  $\mathcal{L}_\text{max}$  and  $\mathcal{L}_\text{max}$  and  $\mathcal{L}_\text{max}$ 

by Craig Buckler

It's a simple question: "What is a web browser?" Unfortunately, Google's random survey in Times Square, New York, revealed that only 8% of people knew the answer. The remaining 92% of users either did not know or confused it with a search engine. Google had even more worrying concerns — the vast majority of respondents had never heard of their Chrome browser.

This is a problem that directly affects web developers. We want people to use the latest browsers so we can implement new technologies and techniques without spending time coding around problems on older applications. IE6 development is particularly problematical yet it retains 20% of the market 8 years after it's initial release. How can we encourage people to upgrade when the vast majority don't know what we're talking about? Those users cannot possibly comprehend the benefits of newer browsers because they're happy with their existing software.

There are deeper problems for Google. The company makes its money from search and online applications. As those systems become more sophisticated, they have become reliant on new technologies such as HTML5. Microsoft has made no firm commitment to HTML5 and, even if it is implemented, they are unlikely to provide support for their legacy browsers. Yet 65% of people continue to use Internet Explorer; they cannot run Google applications such as Wave.

> Google is attacking the issue on a number of fronts. They are: \* dropping support for IE6 on sites such as YouTube

\* creating IE plugins that add new technologies to older browsers, and

\* launching a free operating system that offers a modern browser.

However, user education remains the biggest hurdle. Google has identified that users spend more time surfing the web than driving, but they are more likely to know their car's make and model. Few users realize they have a choice and Microsoft benefits from apathy and lethargy.

### How to remove any "Adware Generic" Virus

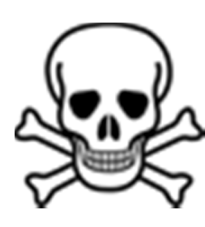

'Adware Generic' is a program that contains adware, installs toolbars or will display pop-up advertisements on your computer. Adware Generic is technically not a virus, but it does exhibit plenty of malicious traits, such as rootkit capabilities to hook deep into the operating system, browser hijacking, and in general just interfering with the user experience. The industry generally refers to it as a "PUP," or potentially unwanted program.

The Adware Generic infection is designed specifically to make money. It generates web traffic, collects sales leads for other dubious sites, and will display advertisements and sponsored links within your web browser. Adware Generic got on your computer after you have installed a freeware software (video recording/streaming, download-managers or PDF creators) that had bundled into their installation this browser hijacker. This Potentially Unwanted Program is also bundled within the custom installer on many download sites (examples: CNET, Brothersoft or Softonic), so if you have downloaded a software from these websites, chances are that Adware Generic was installed during the software setup process.

### How to remove Adware Generic (Virus Removal Guide)

The following four suggested programs are utilities that will remove Adware Generic from Internet Explorer, Firefox and Google Chrome.

Carefully follow the steps in any you choose to use. You can use one or all, (one at a time of course). (Press Control/Left Click to activate link to the appropriate site).

> : Remove Adware Generic adware with AdwCleaner : Remove Adware Generic browser hijacker with Junkware Removal Tool : Remove Adware Generic virus with Malwarebytes Anti-Malware Free : Double-check for the Adware Generic infection with HitmanPro

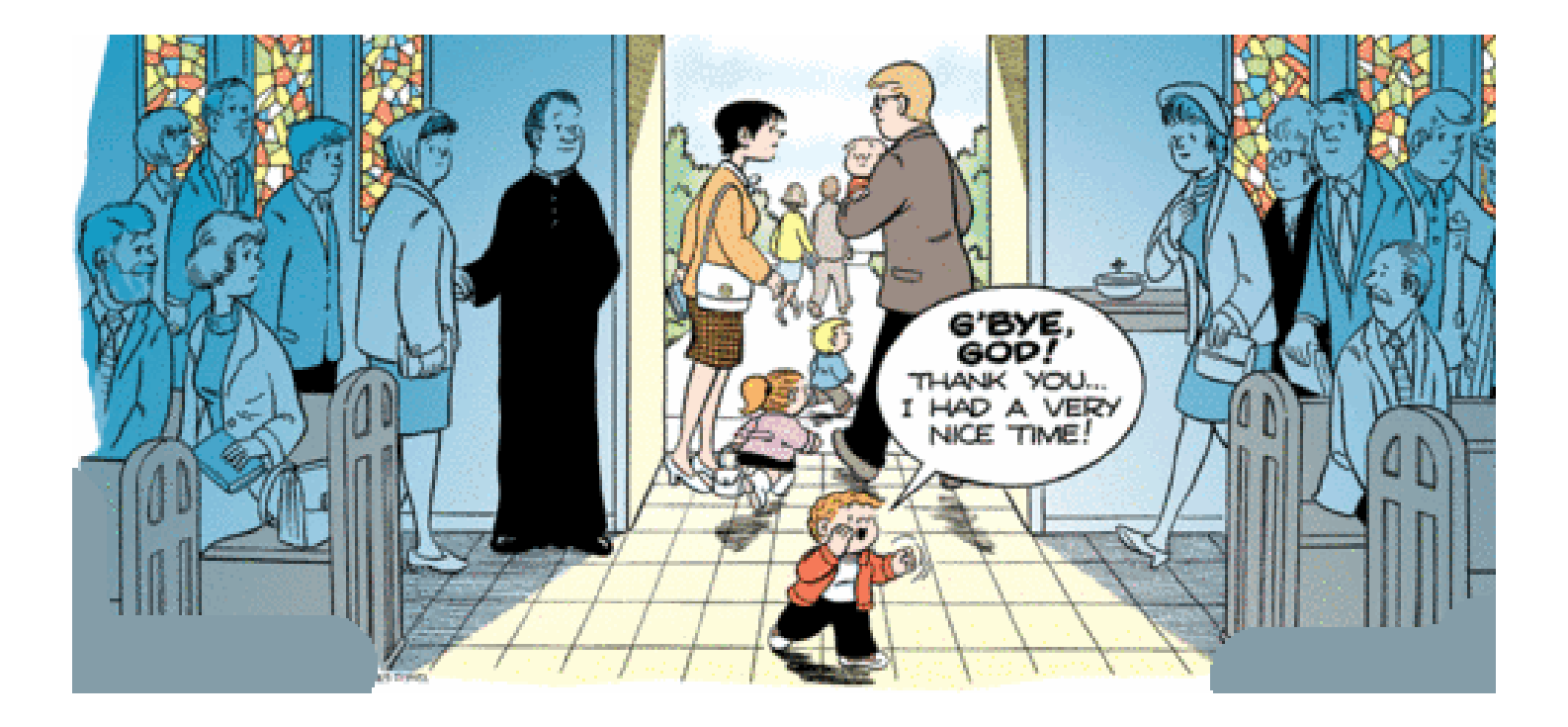

# Minutes of February 25<sup>th</sup> Meeting

The M.A.P.C.C. meeting was called to order at Godfather's Pizza by President, Joe Cavallaro at 7 P.M. with 13 members present, then Joe read the Minutes of the January meeting. Treasurer, Mary Alice Fehr read the Treasury Report. Both accepted as read.

#### Back after Surgery

It was good to have our Treasurer, Mary Alice back among us after her surgery. We wish you a speedy and complete recovery, Mary Alice.

#### The following members were not in attendance:

Jerry Bell, Mary Cavallaro, Tammy Cooper, George Cuffe, Dee Hindman and David Ladd. Also our two out of town members, the Wardens and Fred Champy.

### One Hundred Dollar Raffle

It was pointed out that the \$5.00 tickets were available for the \$100.00 rafflle. We have 8 tickets sold, to date. Twelve yet to be sold before we can hold the drawing.

#### Adware and Re-direct Virus'

Various computer problems were discussed during the 'Problem or Discussion' period. The main topic seemed to be the invasion of adware and re-direct virus'. It appears this problem is even invading the Mac computers. Joe suggested several options for combating same. (Ed: see page 3 of this issue)

#### Tonight's Demo

After a 10 minute break, the meeting was called to order. Taylor Cavallaro, with her Dad (Joe  $3<sup>rd</sup>$ ) assisting, showed the Mac program, "Photo Booth". Many interesting and humorously distorted photo creations are available using this fun program in conjunction with the computer's camera. Taylor did a fine job.

#### Youngest Volunteer

Note: This was a 'first' for our Club. Taylor is the youngest member ever to offer the Demo. Joe announced that there is also a version of Photo Booth made for the P.C. called "Photo Booth for Windows 7".

#### March Demo

Bruce will be offering the Demo during the March meeting, discussing "A Glimpse of computer history since our Club began."

#### Stick Around Drawing

Joe Cavallaro 3<sup>rd</sup> was the winner of the Stick-Around drawing and split \$13.00 from tonight's meeting plus \$6.00 that was added from the January meeting. Joe went home with \$12.50.

#### Adjourned

With no further business to conduct, the meeting adjourned at 8:10 P.M.

Knowledge is knowing a tomato is a fruit; wisdom is not putting it in a fruit salad. War does not determine who is right - only who is left.